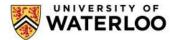

## Office of the Registrar

## **Course Override Form**

| Instructions:                                                                                                    |                                                                                                    |                 |                       |                          |                                                                              |                                                                                                    |                      |                             |  |
|----------------------------------------------------------------------------------------------------|----------------------------------------------------------------------------------------------------|-----------------|-----------------------|--------------------------|------------------------------------------------------------------------------|----------------------------------------------------------------------------------------------------|----------------------|-----------------------------|--|
| <ol> <li>Complete required course information.</li> <li>Obtain approval signatures.</li> </ol>                                                                          |                                                                                                    |                 |                       |                          | Waterloo student identification number                                       |                                                                                                    |                      |                             |  |
| 3. St                                                                                                    | Obtain approval signatures.  Submit to The Centre (NH, first floor) or email  to rorec1@uwaterloo.ca.  Faculty/Plan                                                                                          |                 |                       |                          |                                                                              |                                                                                                    |                      |                             |  |
| Last name First name                                                                                                    |                                                                                                    |                 | ne                    |                          | Middle name(s                                                                | s)                                                                                                    |                      |                             |  |
|                                                                                                    |                                                                                                    |                 |                       |                          |                                                                              |                                                                                                    |                      |                             |  |
| Enrolment term (select one)                                                                                                    |                                                                                                    |                 |                       |                          | Email address                                                                |                                                                                                    |                      | @uwaterloo.ca               |  |
| Student sign                                                                                                    | Student signature                                                                                                    |                 |                       |                          |                                                                              | Date (yyyy/mm/dd)                                                                                                    |                      |                             |  |
| Course info                                                                                                    | rmation:                                                                                                    |                 |                       |                          |                                                                              |                                                                                                    |                      |                             |  |
|                                                                                                    | ry information can                                                                                                    | be retrieved of | n Quest or th         | e Schedule of            | Classes)                                                                     |                                                                                                    |                      |                             |  |
| Add or Dro                                                                                                    | Four-digit                                                                                                    | Subject         | Catalog               | Lecture (LEC)<br>Section | Related Class<br>Number and                                                  | Related Class<br>Number and                                                                                                    | (1)<br>Grading Basis | (2)<br>Requirement          |  |
| a course                                                                                                    |                                                                                                    | (e.g., CIVE)    | Number<br>(e.g., 125) | Number<br>(e.g., 001)    | LAB Section<br>(e.g., 4143/101)                                              | TUT Section<br>(e.g., 4433/201)                                                                                                    | (e.g.,<br>AUD, XTR)  | Designation<br>(e.g., XTRA) |  |
| Add                                                                                                    |                                                                                                    |                 |                       |                          |                                                                              |                                                                                                    |                      |                             |  |
| Drop                                                                                                    |                                                                                                    |                 |                       |                          |                                                                              |                                                                                                    |                      |                             |  |
| Overrides authorized by course instructor or department (See instructions below.)                                                                                       |                                                                                                    |                 |                       |                          | Overrides authorized by student's academic advisor (See instructions below.) |                                                                                                    |                      |                             |  |
| ☐ Class Full                                                                                                    |                                                                                                    |                 |                       |                          | ☐ Service Indicator (academic advice only)                                   |                                                                                                    |                      |                             |  |
| ☐ Reserve Seat Requirement                                                                                                    |                                                                                                    |                 |                       |                          | ☐ Unit Load                                                                  |                                                                                                    |                      |                             |  |
| ☐ Instructor or Department Consent                                                                                                    |                                                                                                    |                 |                       |                          |                                                                              |                                                                                                    |                      |                             |  |
| Requisites                                                                                                    |                                                                                                    |                 |                       |                          |                                                                              |                                                                                                    |                      |                             |  |
| ☐ Time Conflicts                                                                                                    |                                                                                                    |                 |                       |                          |                                                                              |                                                                                                    |                      |                             |  |
| Course instructor or department approval                                                                                                    |                                                                                                    |                 |                       |                          | Student's academic advisor's approval                                        |                                                                                                    |                      |                             |  |
| Name                                                                                                    |                                                                                                    |                 |                       |                          | Name                                                                         |                                                                                                    |                      |                             |  |
| Signature                                                                                                    |                                                                                                    |                 |                       |                          | Signature                                                                    |                                                                                                    |                      |                             |  |
| Waterloo extension number                                                                                                    |                                                                                                    |                 |                       |                          | Waterloo extension number                                                    |                                                                                                    |                      |                             |  |
| Date                                                                                                    |                                                                                                    |                 |                       |                          | Date                                                                         |                                                                                                    |                      |                             |  |
| Notes                                                                                                    |                                                                                                    |                 |                       |                          |                                                                              |                                                                                                    |                      |                             |  |
| Instruction                                                                                                    | for overrides au                                                                                                    | thorized by o   | ourse instru          | ctors or dens            | rtments                                                                      |                                                                                                    |                      |                             |  |
| Instructions for overrides authorized by course instructors or departments  Override type  Explanation                                                                  |                                                                                                    |                 |                       |                          |                                                                              |                                                                                                    |                      |                             |  |
| Class Full                                                                                                    | Averride type Explanation  Class Full (Error message: Class Full, not enrolled.) Allows enrolment in a class that is full.                                                                                   |                 |                       |                          |                                                                              |                                                                                                    |                      |                             |  |
|                                                                                                    | Reserve Seat Requirement (Error message: Reserve Seat Requirement not met.) Allows enrolment in a class that has reserved seating Please note that you are responsible for keeping track of the class limit. |                 |                       |                          |                                                                              |                                                                                                    |                      |                             |  |
| instructor or Department Consent requires instructor or department                                                                                                    |                                                                                                    |                 |                       |                          |                                                                              |                                                                                                    |                      |                             |  |
| Requisites anti-requisites have not been met.                                                                                                    |                                                                                                    |                 |                       |                          | .) Allows enrolment in a class where prerequisites, co-requisites, and/or    |                                                                                                    |                      |                             |  |
|                                                                                                    |                                                                                                    |                 |                       |                          |                                                                              | flict for class and, not enrolled.) The instructor who grants an ble for making alternate accommodations if needed, e.g., rescheduling |                      |                             |  |
| Instructions                                                                                                    | s for overrides au                                                                                                    | thorized by s   | tudent's aca          | demic adviso             | r                                                                            |                                                                                                    |                      |                             |  |
| Override type Explanation                                                                                                    |                                                                                                    |                 |                       |                          |                                                                              |                                                                                                    |                      |                             |  |
| Service indicators indicators (except for any kind of f                                                                                                    |                                                                                                    |                 |                       |                          |                                                                              |                                                                                                    |                      |                             |  |
| Unit Load (Error message: Maximum Term Unit Load Exceeded.) Allows for a student to be lecture while on co-op work term or more than five lectures on an academic term. |                                                                                                    |                 |                       |                          |                                                                              |                                                                                                    |                      | more than one               |  |